### , tushu007.com

# <<Pro/ENGINEER Wildfir>>

<<Pro/ENGINEER Wildfire 30 >>

- 13 ISBN 9787302151760
- 10 ISBN 7302151768

出版时间:2007-6

页数:432

PDF

http://www.tushu007.com

### , tushu007.com

### <<Pro/ENGINEER Wildfir>>

Pro/ENGINEER Wildfire3.0  $R_{\text{TO}}/E$  . The Pro/E

Pro/ENGINEER

# <<Pro/ENGINEER Wildfir>>

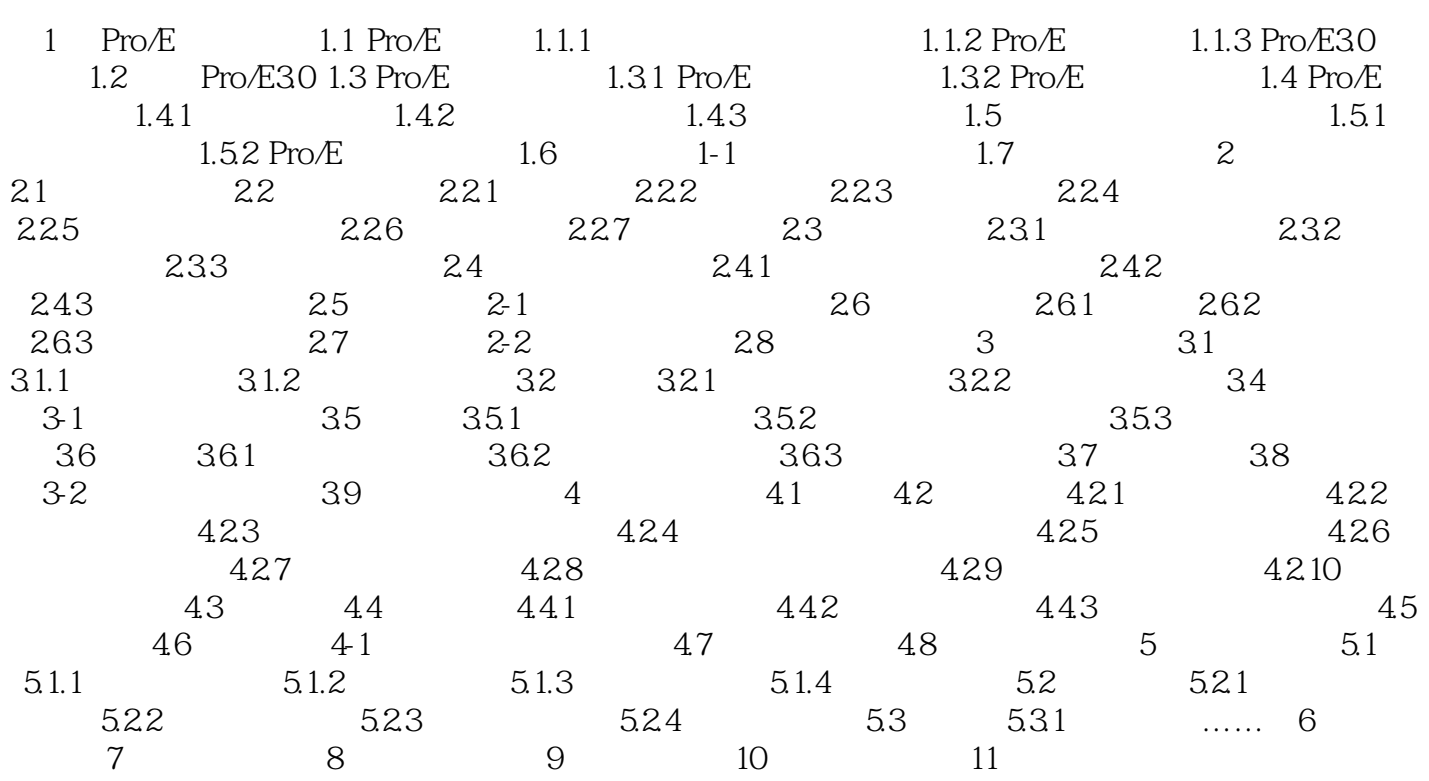

### , tushu007.com

# <<Pro/ENGINEER Wildfir>>

本站所提供下载的PDF图书仅提供预览和简介,请支持正版图书。

更多资源请访问:http://www.tushu007.com